# **Hesehus®**

Hesehus A/S

Englandsgade 24 5000 Odense C

CVR-nr. 26 67 62 31

Årsrapport 2021

Godkendt på selskabets generalforsamling, den 18.05.2022

Muttr's M

Mette Reinholt Mortensen Dirigent

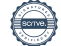

# Indhold

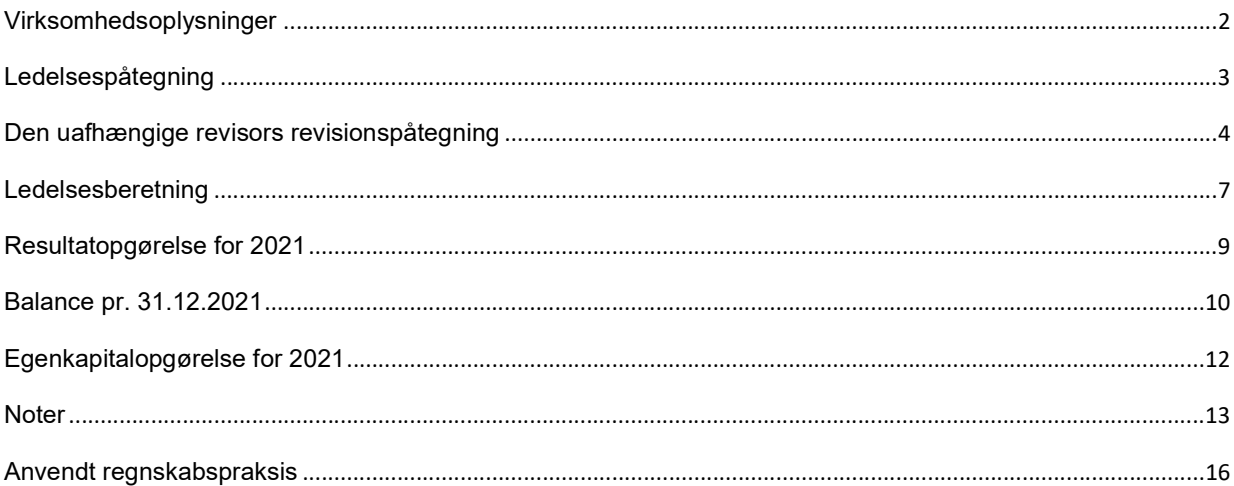

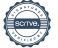

### Virksomhedsoplysninger

#### Virksomhed

Hesehus A/S Englandsgade 24 5000 Odense C

CVR-nr.: 26 67 62 31 Hjemsted: Odense Regnskabsår: 01.01.2021 - 31.12.2021 Telefonnummer:65915180 Hjemmeside: www.hesehus.dk E-mail: info@hesehus.dk

#### Bestyrelse

Eivind Roald, formand Mattias Holmström Gustav Axelson Kristian Weinkauff Jakobsen Mikkel Busch

Direktion Lars Hedal Nielsen, adm. dir.

#### Revisor

EY Godkendt Revisionspartnerselskab Cortex Park Vest 3 5230 Odense M

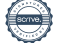

### Ledelsespåtegning

Bestyrelsen og direktionen har dags dato behandlet og godkendt årsrapporten for regnskabsåret 01.01.2021 - 31.12.2021 for Hesehus A/S.

Årsrapporten aflægges i overensstemmelse med årsregnskabsloven.

Det er vores opfattelse, at årsregnskabet giver et retvisende billede af virksomhedens aktiver, passiver og finansielle stilling pr. 31.12.2021 samt af resultatet af virksomhedens aktiviteter for regnskabsåret 01.01.2021- 31.12.2021.

Ledelsesberetningen indeholder efter vores opfattelse en retvisende redegørelse for de forhold, beretningen omhandler.

Årsrapporten indstilles til generalforsamlingens godkendelse.

Odense, den 18.05.2022

**Direktion** 

Sero Delpal

Lars Hedal Nielsen adm. dir.

**Bestyrelse** 

Eivind Roald formand

mitchel Burch

Mikkel Busch

Mattias Holmström

 $Kritw$  w or

Gustav Axelson **Kristian Weinkauff Jakobsen** 

### Den uafhængige revisors revisionspåtegning

Til kapitalejerne i Hesehus A/S

#### Konklusion

Vi har revideret årsregnskabet for Hesehus A/S for regnskabsåret 01.01.2021 - 31.12.2021, der omfatter resultatopgørelse, balance, egenkapitalopgørelse og noter, herunder anvendt regnskabspraksis. Årsregnskabet udarbejdes efter årsregnskabsloven.

Det er vores opfattelse, at årsregnskabet giver et retvisende billede af selskabets aktiver, passiver og finansielle stilling pr. 31.12.2021 samt af resultatet af selskabets aktiviteter for regnskabsåret 01.01.2021 - 31.12.2021 i overensstemmelse med årsregnskabsloven.

#### Grundlag for konklusion

Vi har udført vores revision i overensstemmelse med internationale standarder om revision og de yderligere krav, der er gældende i Danmark. Vores ansvar ifølge disse standarder og krav er nærmere beskrevet i revisionspåtegningens afsnit "Revisors ansvar for revisionen af årsregnskabet". Vi er uafhængige af selskabet i overensstemmelse med internationale etiske regler for revisorer (IESBA's Etiske regler) og de yderligere krav, der er gældende i Danmark, ligesom vi har opfyldt vores øvrige etiske forpligtelser i henhold til disse regler og krav. Det er vores opfattelse, at det opnåede revisionsbevis er tilstrækkeligt og egnet som grundlag for vores konklusion.

#### **Uafhængighed**

Vi er uafhængige af selskabet i overensstemmelse med International Ethics Standards Board for Accountants' internationale retningslinjer for revisorers etiske adfærd (IESBA Code) og de yderligere etiske krav, der er gældende i Danmark, ligesom vi har opfyldt vores øvrige etiske forpligtelser i henhold til disse krav og IESBA Code.

#### Ledelsens ansvar for årsregnskabet

Ledelsen har ansvaret for udarbejdelsen af et årsregnskab, der giver et retvisende billede i overensstemmelse med årsregnskabsloven. Ledelsen har endvidere ansvaret for den interne kontrol, som ledelsen anser for nødvendig for at udarbejde et årsregnskab uden væsentlig fejlinformation, uanset om denne skyldes besvigelser eller fejl.

Ved udarbejdelsen af årsregnskabet er ledelsen ansvarlig for at vurdere selskabets evne til at fortsætte driften, at oplyse om forhold vedrørende fortsat drift, hvor dette er relevant, samt at udarbejde årsregnskabet på grundlag af regnskabsprincippet om fortsat drift, medmindre ledelsen enten har til hensigt at likvidere selskabet, indstille driften eller ikke har andet realistisk alternativ end at gøre dette.

#### Revisors ansvar for revisionen af årsregnskabet

Vores mål er at opnå høj grad af sikkerhed for, om årsregnskabet som helhed er uden væsentlig fejlinformation, uanset om denne skyldes besvigelser eller fejl, og at afgive en revisionspåtegning med en konklusion. Høj grad af sikkerhed er et højt niveau af sikkerhed, men er ikke en garanti for, at en revision, der udføres i overensstemmelse med internationale standarder om revision og de yderligere krav, der er gældende i Danmark, altid vil afdække væsentlig fejlinformation, når sådan findes. Fejlinformation kan opstå som følge af besvigelser eller fejl og kan betragtes som væsentlige, hvis det med rimelighed kan forventes, at de enkeltvis eller samlet har indflydelse på de økonomiske beslutninger, som brugerne træffer på grundlag af årsregnskabet.

Som led i en revision, der udføres i overensstemmelse med internationale standarder om revision og de yderligere krav, der er gældende i Danmark, foretager vi faglige vurderinger og opretholder professionel skepsis under revisionen. Herudover:

- Identificerer og vurderer vi risikoen for væsentlig fejlinformation i årsregnskabet, uanset om denne skyldes besvigelser eller fejl, udformer og udfører revisionshandlinger som reaktion på disse risici samt opnår revisionsbevis, der er tilstrækkeligt og egnet til at danne grundlag for vores konklusion. Risikoen for ikke at opdage væsentlig fejlinformation forårsaget af besvigelser er højere end ved væsentlig fejlinformation forårsaget af fejl, idet besvigelser kan omfatte sammensværgelser, dokumentfalsk, bevidste udeladelser, vildledning eller tilsidesættelse af intern kontrol.
- Opnår vi forståelse af den interne kontrol med relevans for revisionen for at kunne udforme revisionshandlinger, der er passende efter omstændighederne, men ikke for at kunne udtrykke en konklusion om effektiviteten af selskabets interne kontrol.
- Tager vi stilling til, om den anvendte regnskabspraksis, som er anvendt af ledelsen, er passende, samt om de regnskabsmæssige skøn og tilknyttede oplysninger, som ledelsen har udarbejdet, er rimelige.
- Konkluderer vi, om ledelsens udarbejdelse af årsregnskabet på grundlag af regnskabsprincippet om fortsat drift er passende, samt om der på grundlag af det opnåede revisionsbevis er væsentlig usikkerhed forbundet med begivenheder eller forhold, der kan skabe betydelig tvivl om selskabets evne til at fortsætte driften. Hvis vi konkluderer, at der er en væsentlig usikkerhed, skal vi i vores revisionspåtegning gøre opmærksom på oplysninger herom i årsregnskabet eller, hvis sådanne oplysninger ikke er tilstrækkelige, modificere vores konklusion. Vores konklusioner er baseret på det revisionsbevis, der er opnået frem til datoen for vores revisionspåtegning. Fremtidige begivenheder eller forhold kan dog medføre, at selskabet ikke længere kan fortsætte driften.
- Tager vi stilling til den samlede præsentation, struktur og indhold af årsregnskabet, herunder noteoplysningerne, samt om årsregnskabet afspejler de underliggende transaktioner og begivenheder på en sådan måde, at der gives et retvisende billede heraf.

Vi kommunikerer med den øverste ledelse om blandt andet det planlagte omfang og den tidsmæssige placering af revisionen samt betydelige revisionsmæssige observationer, herunder eventuelle betydelige mangler i intern kontrol, som vi identificerer under revisionen.

#### Udtalelse om ledelsesberetningen

Ledelsen er ansvarlig for ledelsesberetningen.

Vores konklusion om årsregnskabet omfatter ikke ledelsesberetningen, og vi udtrykker ingen form for konklusion med sikkerhed om ledelsesberetningen.

I tilknytning til vores revision af årsregnskabet er det vores ansvar at læse ledelsesberetningen og i den forbindelse overveje, om ledelsesberetningen er væsentligt inkonsistent med årsregnskabet eller vores viden opnået ved revisionen eller på anden måde synes at indeholde væsentlig feilinformation.

Vores ansvar er herudover at overveje, om ledelsesberetningen indeholder krævede oplysninger i henhold til årsregnskabsloven.

Baseret på det udførte arbejde er det vores opfattelse, at ledelsesberetningen er i overensstemmelse med

årsregnskabet og er udarbejdet i overensstemmelse med årsregnskabslovens krav. Vi har ikke fundet væsentlig fejlinformation i ledelsesberetningen.

Odense, den 18.05.2022

EY Godkendt Revisionspartnerselskab

CVR-nr. 30 70 02 28

hardluld

Søren Smedegaard Hvid **Emil Overlund** Statsaut. Revisor **Statsaut. Revisor** Statsaut. Revisor MNE-nr.31450 MNR-nr.47833

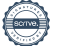

### Ledelsesberetning

#### Hoved- og nøgletal

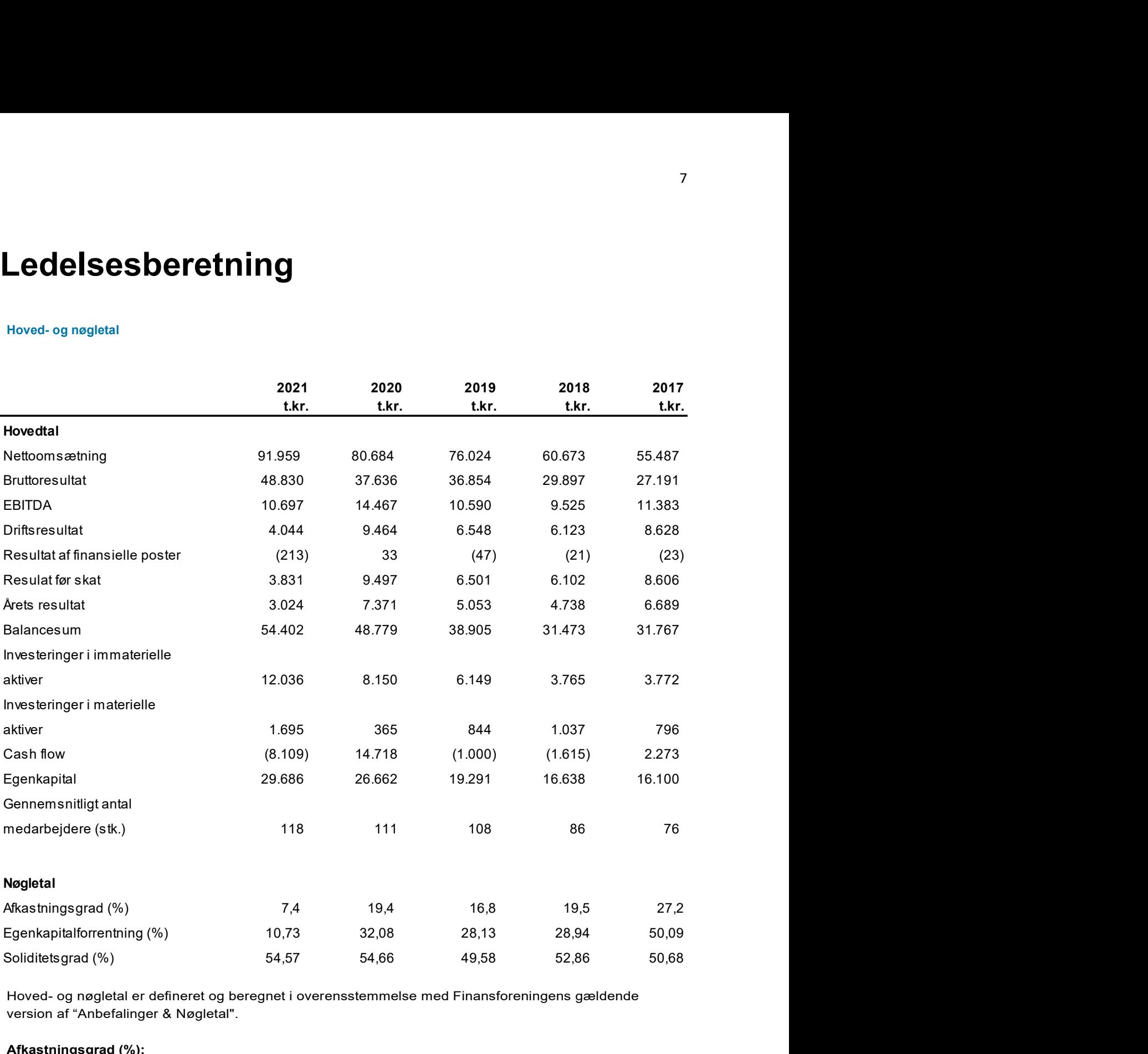

Hoved- og nøgletal er defineret og beregnet i overensstemmelse med Finansforeningens gældende version af "Anbefalinger & Nøgletal".

Afkastningsgrad (%): Resultat af primær drift \* 100 Aktiver i alt

Egenkapitalforrentning (%): Årets resultat \* 100 Gns. egenkapital

Soliditetsgrad (%): Egenkapital \* 100 Balancesum

#### Virksomhedens væsentligste aktiviteter

Hesehus A/S udvikler, designer og sælger ambitiøse e-commerce-løsninger til Danmarks største virksomheder. Løsningerne er baseret på softwareplatformen Bizzkit, der udvikles af Hesehus A/S og også sælges internationalt gennem en partnerkanal, bl.a. via selskabets filial i Sverige.

#### Udvikling i aktiviteter og økonomiske forhold

Hesehus A/S blev i starten af 2021 købt af QNTM Group og indgår nu i en gruppe af virksomheder med et mål om at bringe Europas bedste virksomheder inden for digital strategi, marketing, software og tech ud til kunderne. Det er et unikt økosystem, som har skabt nye spændende muligheder også for Hesehus.

I forlængelse af QNTM Groups overtagelse blev der udarbejdet en ny ambitiøs strategi med fokus på profitabel vækst og betydelige langsigtede investeringer i salg, produktudvikling m.m. Som en del af strategien er medarbejdertallet vokset fra ca. 100 ved indgangen til 2021 til ca. 150 ved indgangen til 2022. Medarbejdervæksten forventes at fortsætte med samme hastighed i 2022.

Regnskabet viser en vækst på bruttofortjenesten på 30%. Overskuddet før skat falder fra 9,5 mDKK til 3,8 mDKK, men det er kraftigt påvirket af engangsomkostninger, og underliggende er indtjeningen blevet styrket i 2021. Der forventes en væsentlig vækst både på top- og bundlinje i 2022.

Også 2021 bød på mange højdepunkter. Nævnes kan blandt andet:

- Åbning af kontor i Aarhus, som er vokset meget hurtigt
- Ekstra kontor på havnen i Odense, hvor det hurtigt voksende udviklingsteam, der står bag ecommerce-platformen Bizzkit, har hjemme
- En eminent fleksibilitet af alle medarbejdere under skiftende corona-forhold
- Sølv ved E-handelsprisen 2021 i kategorien "Bedste e-handelscase" for samarbejdet gennem 10 år med Matas (som fik Guld i 2020)
- Kåret til det bedste digitale bureau til e-commerce i den anerkendte MyImage-analyse

#### Virksomhedens påvirkning af eksternt miljø

Virksomheden har ikke politikker for samfundsansvar.

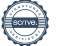

### Resultatopgørelse for 2021

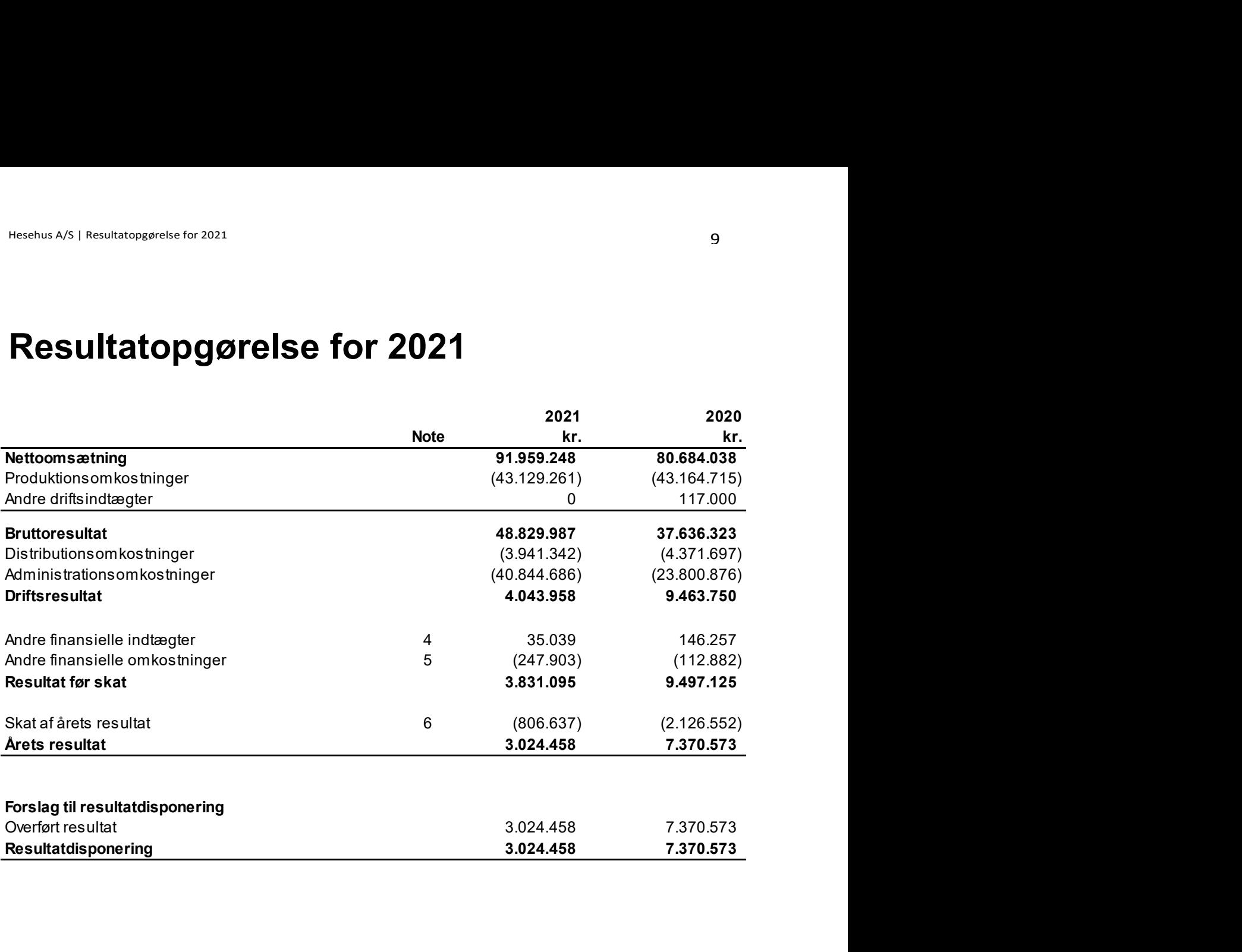

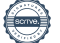

# Balance pr. 31.12.2021

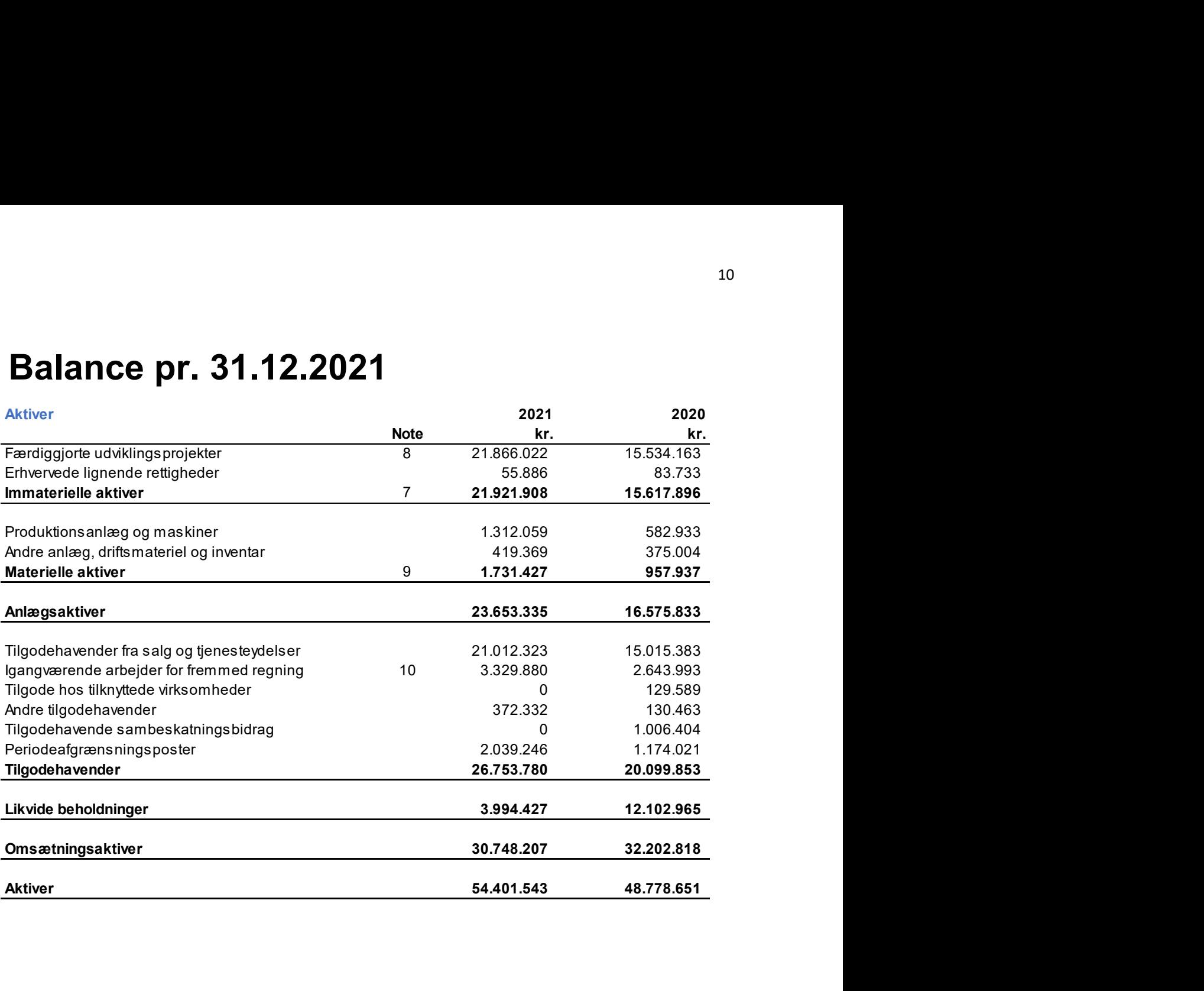

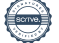

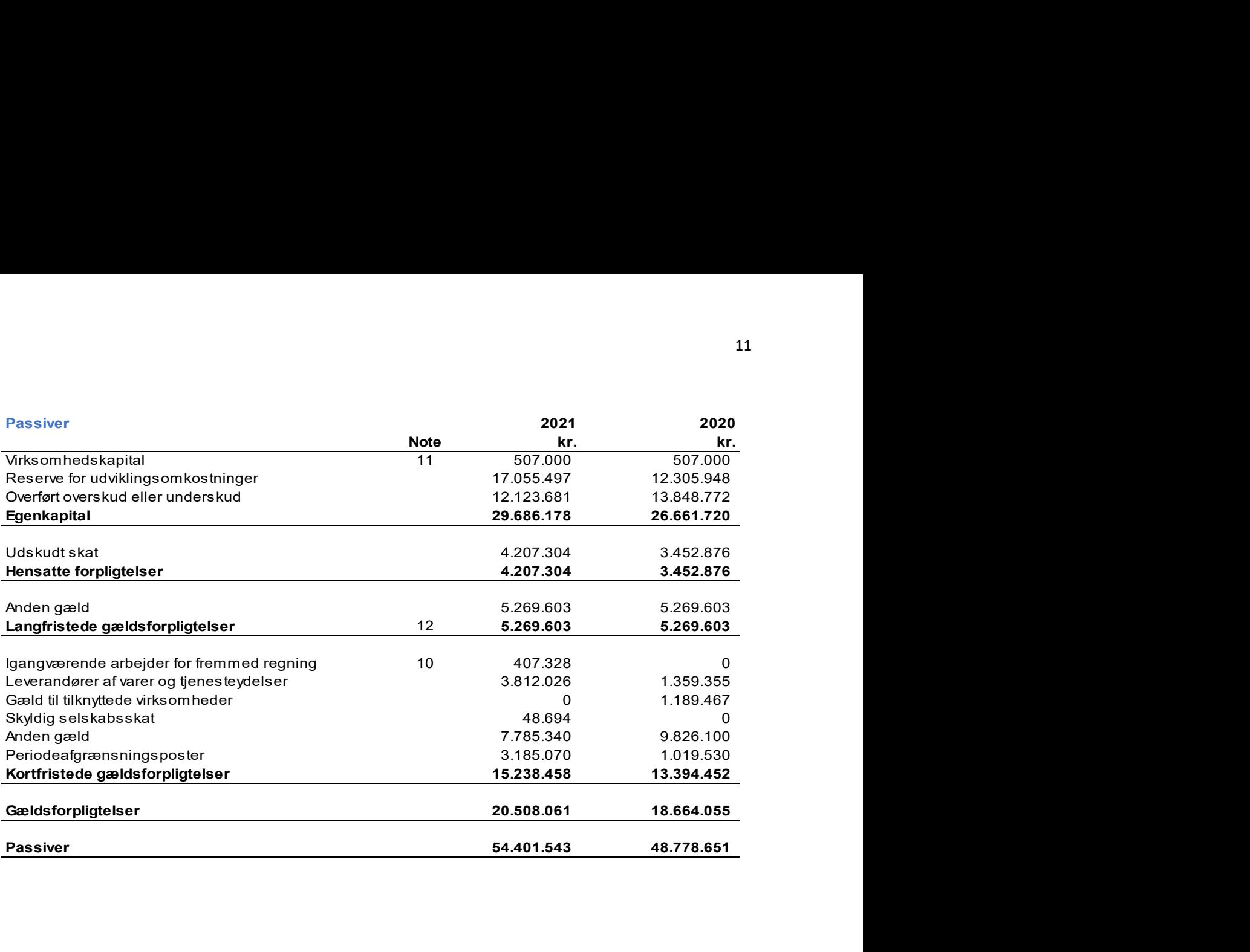

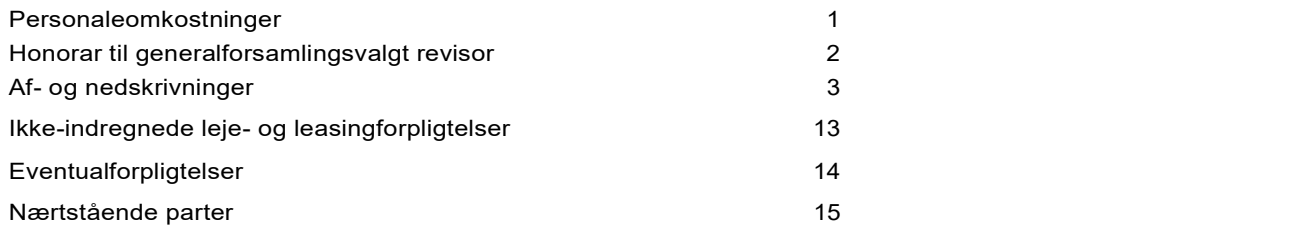

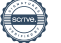

## Egenkapitalopgørelse for 2021

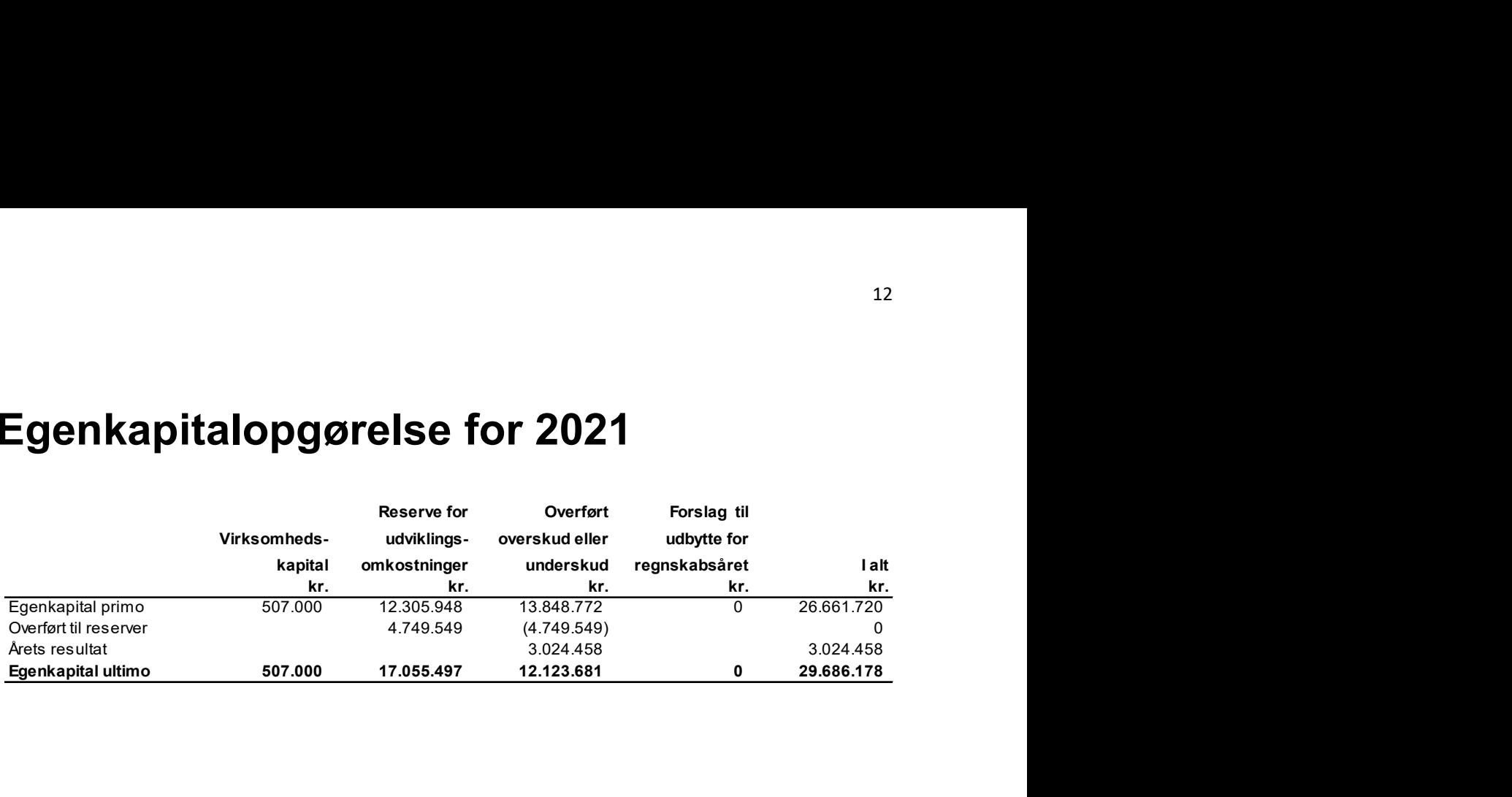

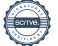

### Noter

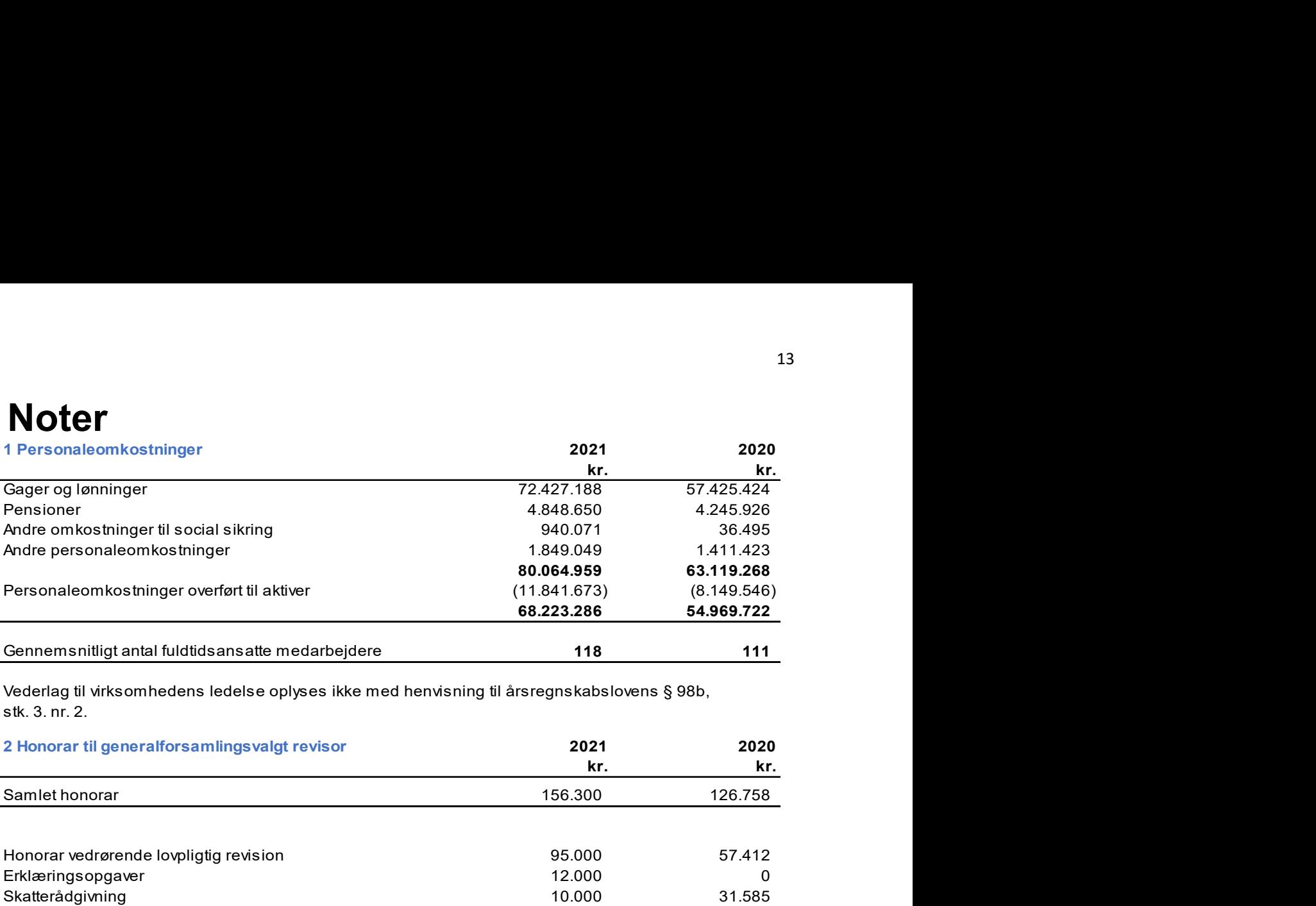

Vederlag til virksomhedens ledelse oplyses ikke med henvisning til årsregnskabslovens § 98b, stk. 3. nr. 2.

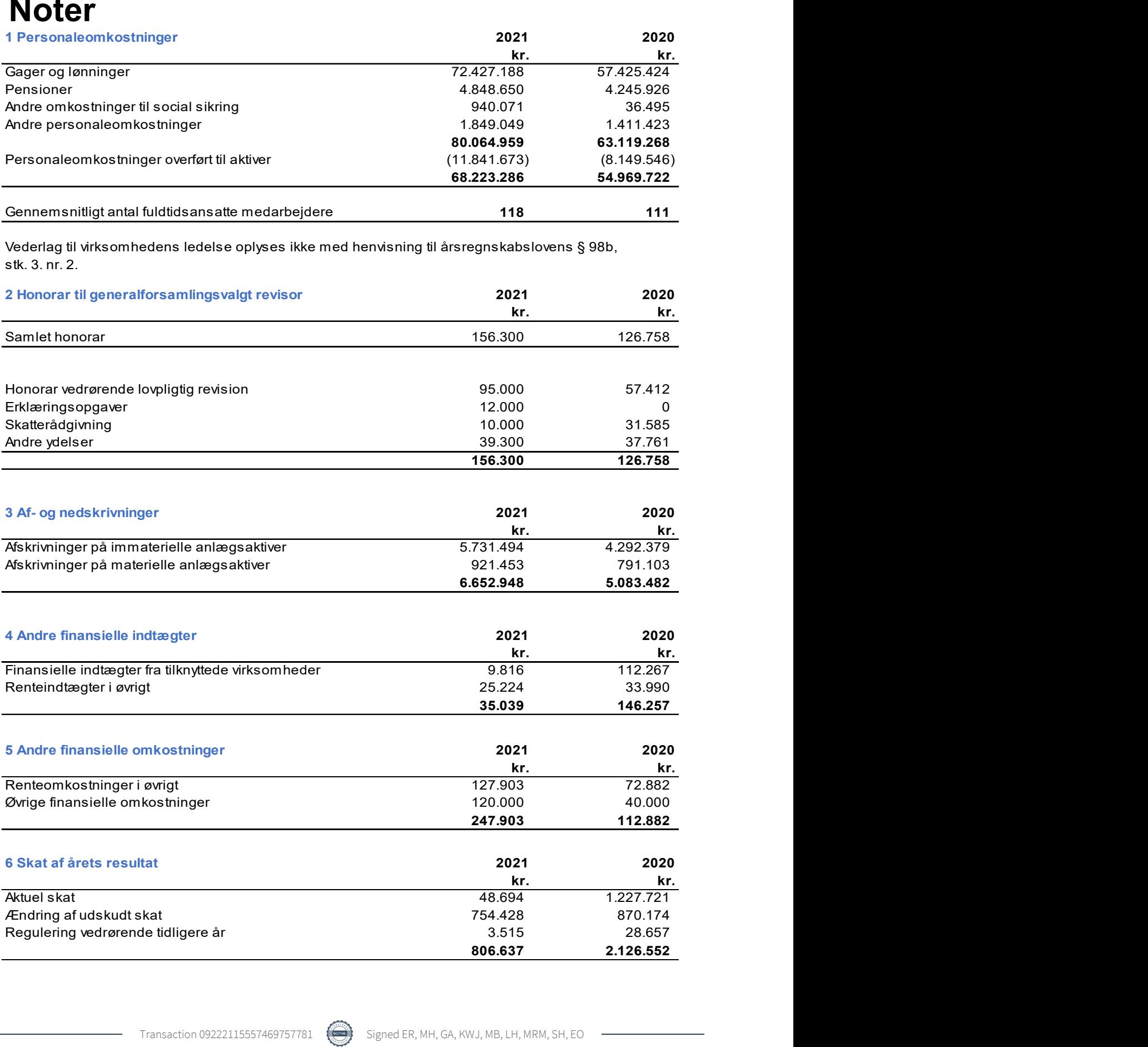

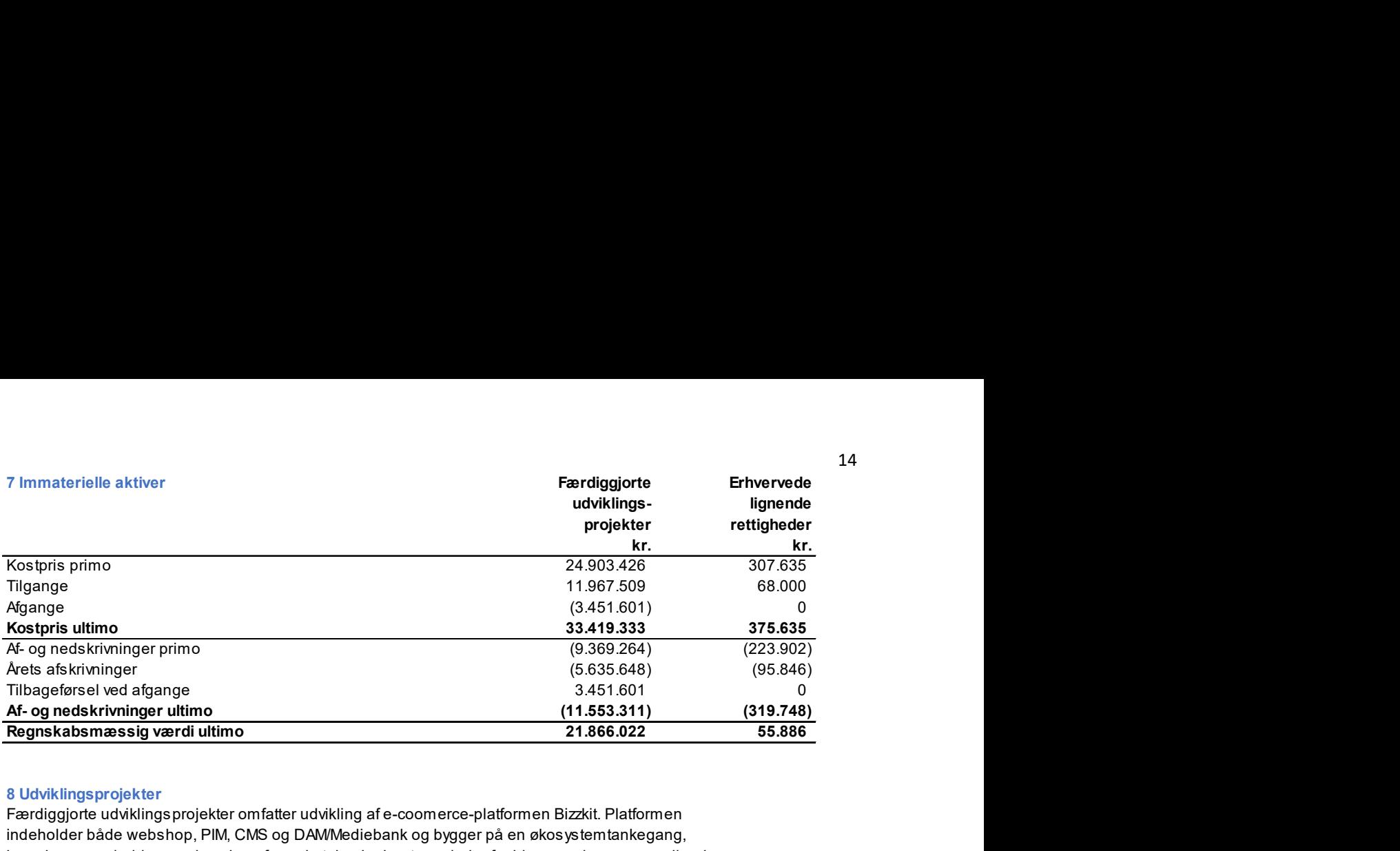

#### 8 Udviklingsprojekter

Færdiggjorte udviklingsprojekter omfatter udvikling af e-coomerce-platformen Bizzkit. Platformen indeholder både webshop, PIM, CMS og DAM/Mediebank og bygger på en økosystemtankegang, hvor der samarbejdes med verdens førende teknologipartnere indenfor bl.a. søgning, personalisering og brugerstyring.

Bizzkit videreudvikles løbende og har releases fire gange årligt. Den har på få år opnået en position som en af de mest udbredte e-commerce-platforme til Danmarks og i stigende grad Skandinaviens største virksomheder.

Licensindtægterne fortsætter stigningen fra de tidligere år, og der forventes yderligere stigning i 2022. Stigningen i licensindtægterne i 2022 vil komme fra både Danmark og Sverige og potentiel fra yderligere nye markeder og partnere.

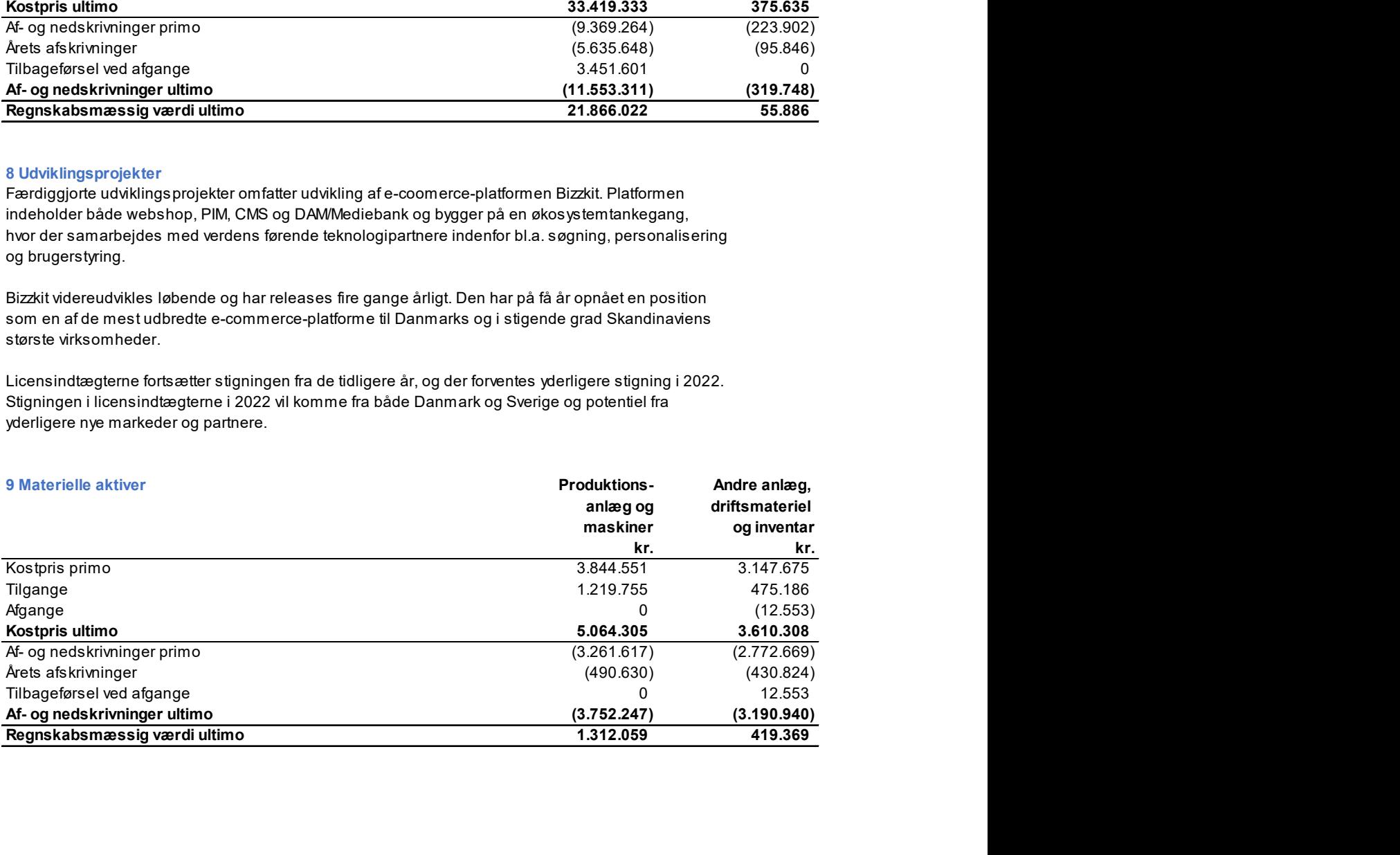

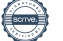

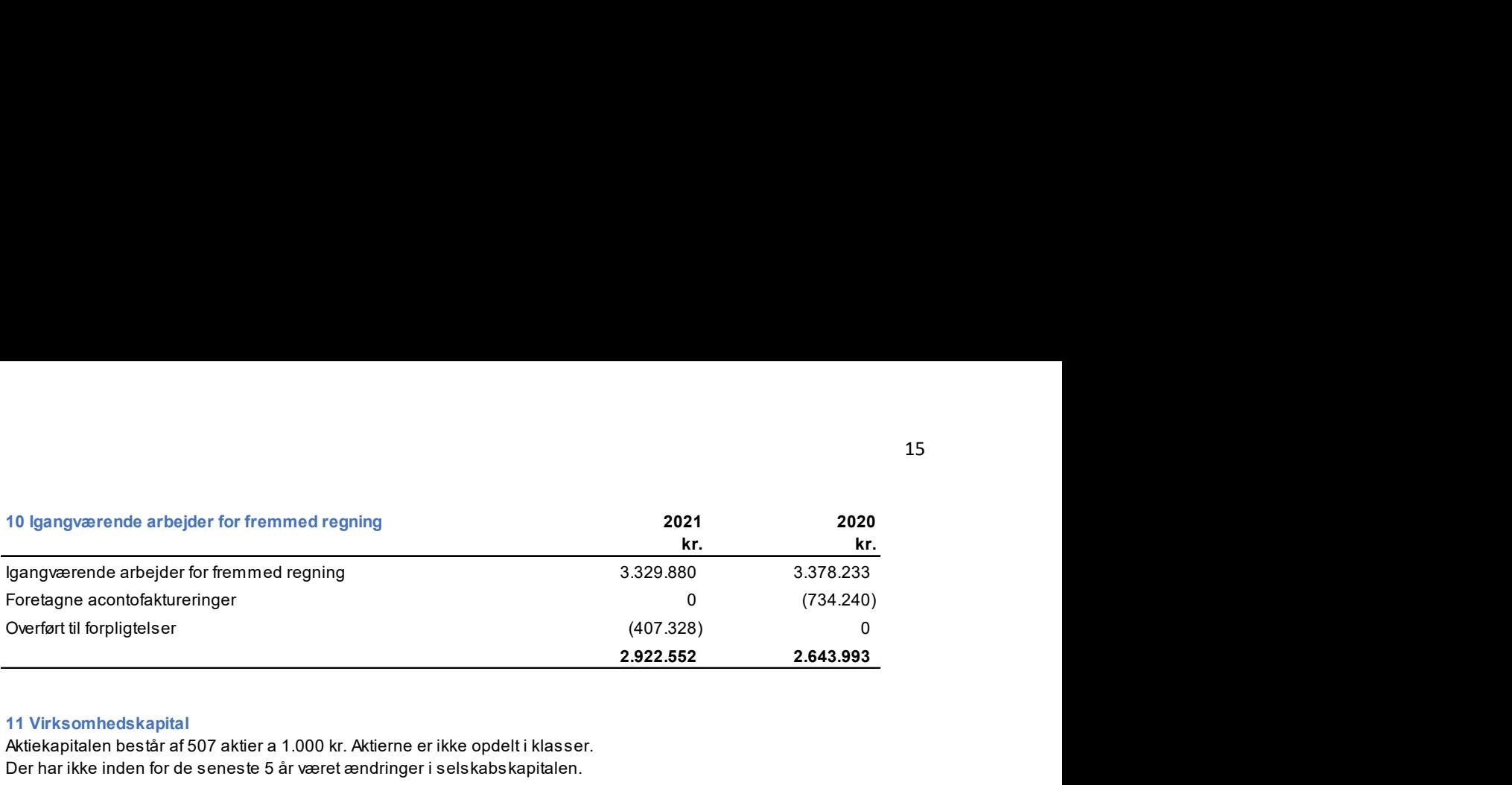

#### 11 Virksomhedskapital

Aktiekapitalen består af 507 aktier a 1.000 kr. Aktierne er ikke opdelt i klasser. Der har ikke inden for de seneste 5 år været ændringer i selskabskapitalen.

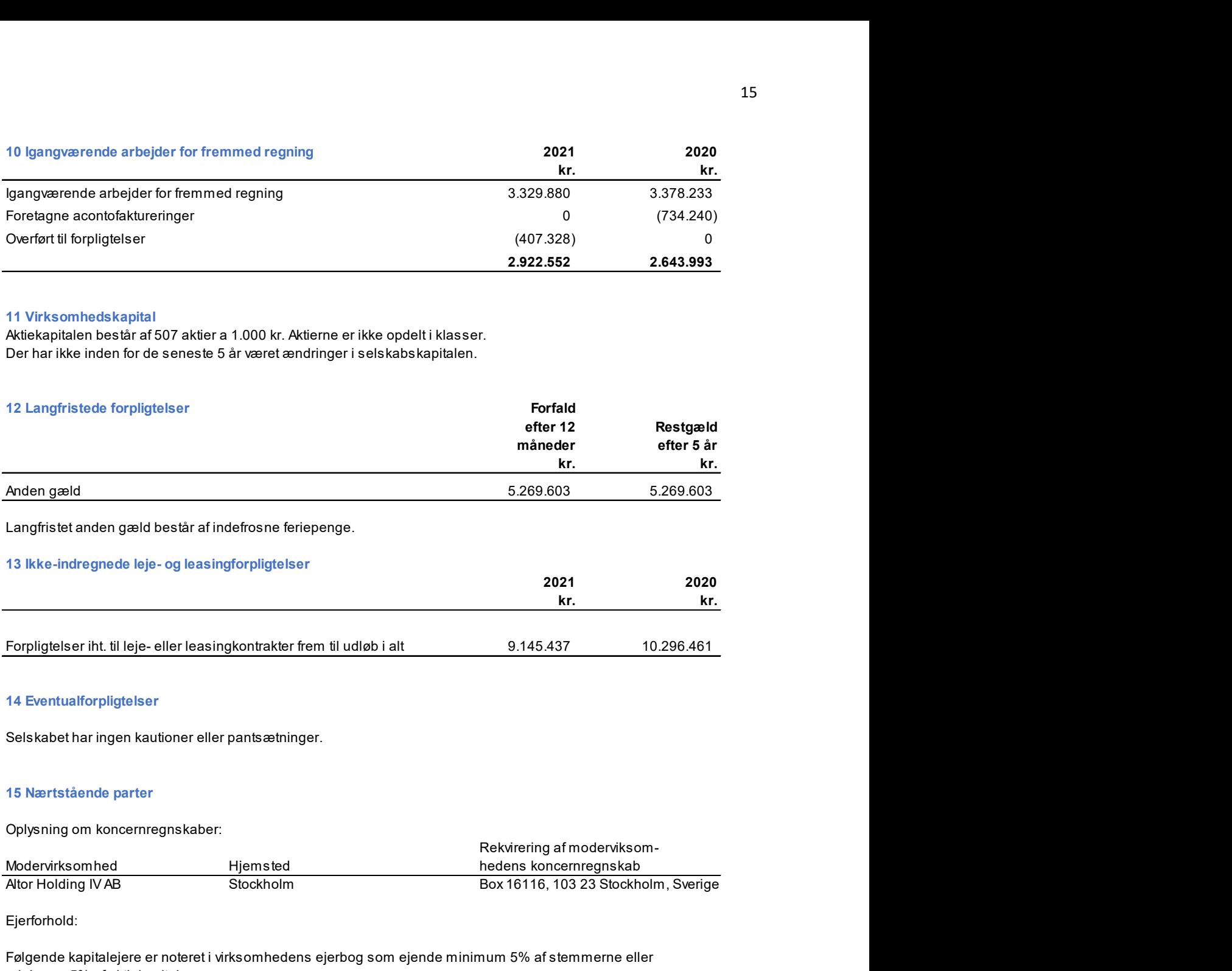

#### 13 Ikke-indregnede leje- og leasingforpligtelser

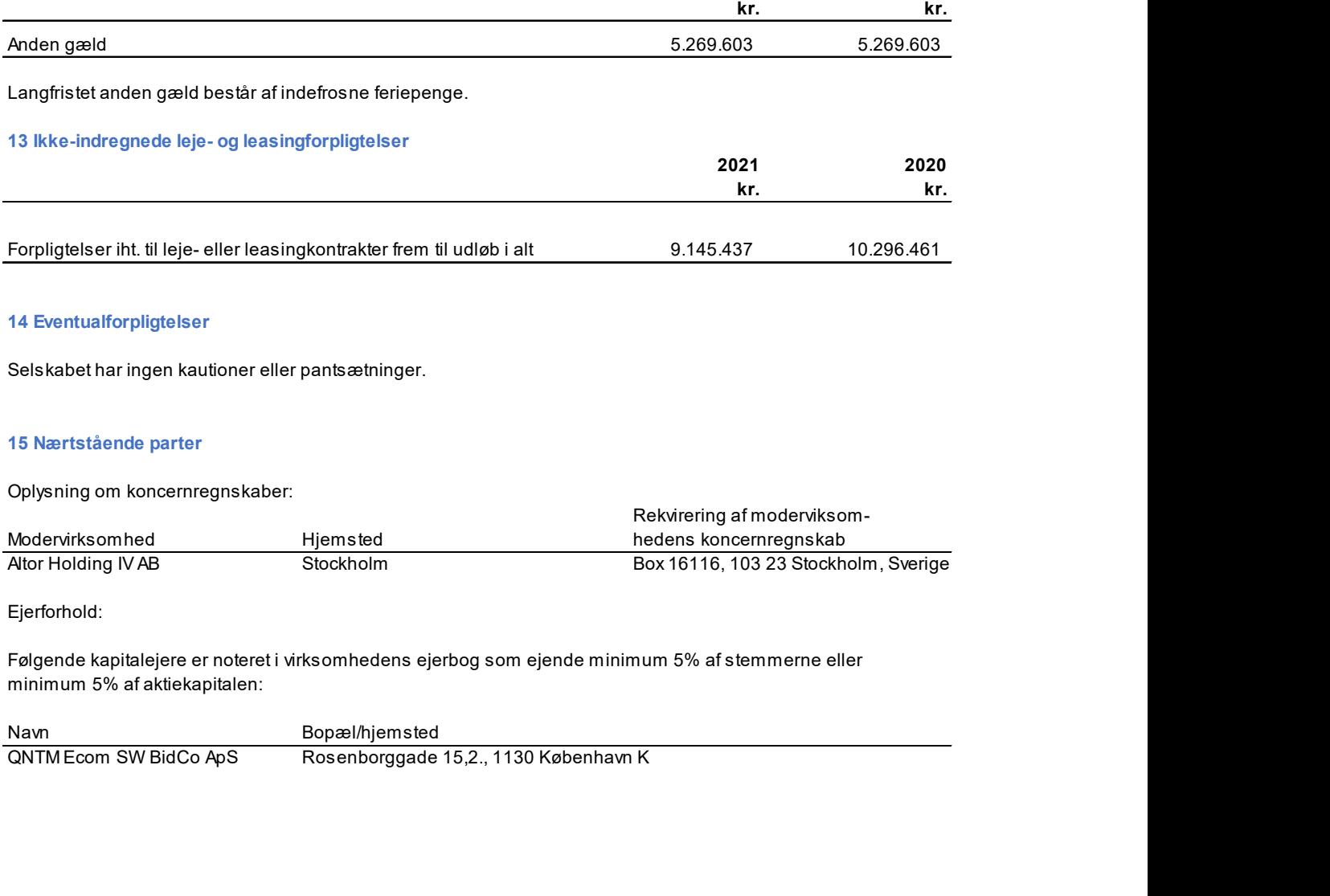

#### 14 Eventualforpligtelser

Selskabet har ingen kautioner eller pantsætninger.

#### 15 Nærtstående parter

Oplysning om koncernregnskaber:

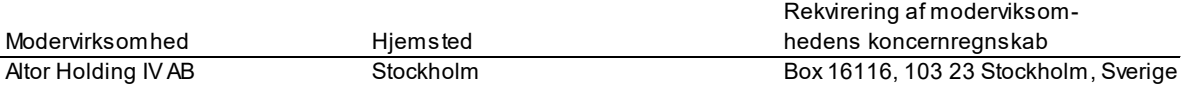

Ejerforhold:

Følgende kapitalejere er noteret i virksomhedens ejerbog som ejende minimum 5% af stemmerne eller minimum 5% af aktiekapitalen:

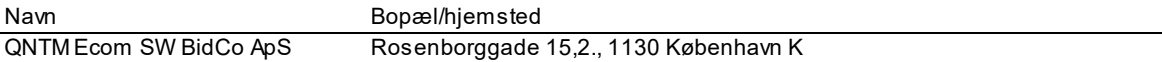

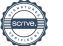

### Anvendt regnskabspraksis

#### Regnskabsklasse

Årsrapporten er aflagt i overensstemmelse med årsregnskabslovens bestemmelser for mellemstore virksomheder i regnskabsklasse C.

Selskabet er gået fra rapportering i regnskabsklasse B til mellemstore virksomheder i regnskabsklasse C i 2021, hvilket alene har resulteret i yderligere oplysningskrav, som er indarbejdet i året.

#### Generelt om indregning og måling

Aktiver indregnes i balancen, når det som følge af en tidligere begivenhed er sandsynligt, at fremtidige økonomiske fordele vil tilflyde virksomheden, og aktivets værdi kan måles pålideligt.

Forpligtelser indregnes i balancen, når virksomheden som følge af en tidligere begivenhed har en retlig eller faktisk forpligtelse, og det er sandsynligt, at fremtidige økonomiske fordele vil fragå virksomheden, og forpligtelsens værdi kan måles pålideligt.

Ved første indregning måles aktiver og forpligtelser til kostpris. Måling efter første indregning sker som beskrevet for hver enkelt regnskabspost nedenfor.

Ved indregning og måling tages hensyn til forudsigelige risici og tab, der fremkommer, inden årsrapporten aflægges, og som be- eller afkræfter forhold, der eksisterede på balancedagen.

I resultatopgørelsen indregnes indtægter, i takt med at de indtjenes, mens omkostninger indregnes med de beløb, der vedrører regnskabsåret.

#### Omregning af fremmed valuta

Transaktioner i fremmed valuta omregnes ved første indregning til transaktionsdagens kurs. Tilgodehavender, gældsforpligtelser og andre monetære poster i fremmed valuta, som ikke er afregnet på balancedagen, omregnes til balancedagens valutakurs. Valutakursdifferencer, der opstår mellem transaktionsdagens kurs og kursen på henholdsvis betalingsdagen og balancedagen, indregnes i resultatopgørelsen som finansielle poster.

Ved indregning af udenlandske dattervirksomheder, der er integrerede enheder, omregnes monetære aktiver og forpligtelser til balancedagens kurs. Ikke-monetære aktiver og forpligtelser omregnes til kursen på anskaffelsestidspunktet eller på tidspunktet for eventuelle efterfølgende op- eller nedskrivninger.

Resultatopgørelsens poster omregnes til gennemsnitlige valutakurser for månederne, idet poster, som er afledt af ikke-monetære aktiver og forpligtelser, dog omregnes til historiske kurser gældende for de pågældende ikke- monetære poster.

#### Resultatopgørelsen

#### Nettoomsætning

Nettoomsætning omfatter afsluttede og fakturerede opgaver, herunder igangværende arbejder for fremmed regning, der optages til forskellen mellem salgspris vurderet på basis af projekternes færdiggørelsesgrad pr. 31. december og acontofaktureringer. Forudbetalinger optages særskilt.

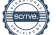

Igangværende arbejder for fremmed regning indregnes i nettoomsætningen, i takt med at produktionen udføres, således at nettoomsætningen svarer til salgsværdien af det i regnskabsåret udførte arbejde (produktionsmetoden).

#### Produktionsomkostninger

Produktionsomkostninger omfatter direkte og indirekte omkostninger, der afholdes for at opnå nettoomsætningen, herunder omkostninger til produktionspersonale samt udviklingsomkostninger og afskrivninger.

#### Distributionsomkostninger

Distributionsomkostninger omfatter omkostninger, der afholdes til distribution af solgte varer samt til salgskampagner, herunder omkostninger til salgspersonale, reklameomkostninger og afskrivninger.

#### Administrationsomkostninger

Administrationsomkostninger omfatter omkostninger, der afholdes til ledelse og administration af selskabet, herunder omkostninger til det administrative personale og ledelsen samt kontorholdsomkostninger og afskrivninger.

Udviklingsomkostninger indregnes og måles herefter til kostpris med efterfølgende af- og nedskrivning, idet der afskrives over levetiden og nedskrives, hvis den bogførte værdi overstiger den såkaldte genindvindingsværdi. Ved indregning af udviklingsprojekter som immaterielle anlægsaktiver bindes fra år 2016 et beløb svarende til de afholdte omkostninger på egenkapitalen under øvrige reserver, der nedbringes i takt med af- og nedskrivninger på udviklingsprojekterne.

#### Andre driftsindtægter

Andre driftsindtægter omfatter indtægter af sekundær karakter set i forhold til virksomhedens hovedaktivitet.

#### Andre finansielle indtægter

Andre finansielle indtægter omfatter renteindtægter, kontantrabatter mv. samt godtgørelser under acontoskatteordningen.

#### Andre finansielle omkostninger

Andre finansielle omkostninger omfatter renteomkostninger mv. samt tillæg under acontoskatteordningen.

#### Skat

Årets skat, som består af årets aktuelle skat og ændring af udskudt skat, indregnes i resultatopgørelsen med den del, der kan henføres til årets resultat, og direkte på egenkapitalen med den del, der kan henføres til posteringer direkte på egenkapitalen.

Aktuelle skatteforpligtelser, henholdsvis tilgodehavende aktuel skat, indregnes i balancen opgjort som beregnet skat af årets skattepligtige indkomst, reguleret for betalt acontoskat.

Udskudt skat indregnes af alle midlertidige forskelle mellem regnskabsmæssige og skattemæssige værdier af aktiver og forpligtelser.

Udskudte skatteaktiver, herunder skatteværdien af fremførselsberettigede skattemæssige underskud, indregnes i balancen med den værdi, hvortil aktivet forventes at kunne realiseres, enten ved modregning i udskudte skatteforpligtelser eller som nettoaktiver.

Selskabet har været sambeskattet med alle danske tilknyttede virksomheder frem til 12/2 2021, hvor alle aktier blev solgt til ny ejer. Den aktuelle danske selskabsskat for perioden 1/1 – 12/2 2021 forfordeles mellem de sambeskattede virksomheder i forhold til disses skattepligtige indkomster (fuld fordeling med refusion vedrørende skattemæssige underskud).

#### Balancen

#### Immaterielle rettigheder mv.

Immaterielle rettigheder mv. omfatter færdiggjorte udviklingsprojekter med tilknyttede immaterielle rettigheder.

Udviklingsprojekter vedrørende produkter og processer, der er klart definerede og identificerbare, hvor den tekniske udnyttelsesgrad, tilstrækkelige ressourcer og et potentielt fremtidigt marked eller udviklingsmulighed i virksomheden kan påvises, og hvor det er hensigten at fremstille, markedsføre eller anvende det pågældende produkt eller den pågældende proces, indregnes som immaterielle anlægsaktiver. Øvrige ud- viklingsomkostninger indregnes som omkostninger i resultatopgørelsen, når omkostningerne afholdes.

Kostprisen for udviklingsprojekter omfatter omkostninger, herunder gager og afskrivninger, der direkte og indirekte kan henføres til udviklingsprojekterne.

Færdiggjorte udviklingsprojekter afskrives lineært over 5 år.

Fortjeneste og tab ved afhændelse af immaterielle anlægsaktiver opgøres som forskellen mellem salgspri-sen med fradrag af salgsomkostninger og den regnskabsmæssige værdi på salgstidspunktet. Fortjeneste eller tab indregnes i resultatopgørelsen som korrektion til af- og nedskrivninger eller under andre driftsind-tægter, i det omfang salgsprisen overstiger den oprindelige kostpris.

Erhvervede immaterielle rettigheder måles til kostpris med fradrag af akkumulerede afskrivninger. Rettighederne afskrives lineært over den forventede brugstid. Afskrivningsperioden udgør 3 år, dog maksimalt restløbetiden for de pågældende rettigheder.

Immaterielle rettigheder mv. nedskrives til genindvindingsværdi, hvis denne er lavere end den regn- skabsmæssige værdi.

#### Materielle aktiver

Produktionsanlæg og maskiner samt andre anlæg, driftsmateriel og inventar måles til kostpris med fradrag af akkumulerede af- og nedskrivninger.

Kostprisen omfatter anskaffelsesprisen samt omkostninger direkte tilknyttet anskaffelsen indtil det tidspunkt, hvor aktivet er klar til at blive taget i brug.

Afskrivningsgrundlaget er kostpris med tillæg af opskrivninger og fradrag af forventet restværdi efter afsluttet brugstid. Der foretages lineære afskrivninger baseret på følgende vurdering af aktivernes forvente-de brugstider: lineære afskrivninger baseret på følgende vurdering af aktivernes forventede brugstider:

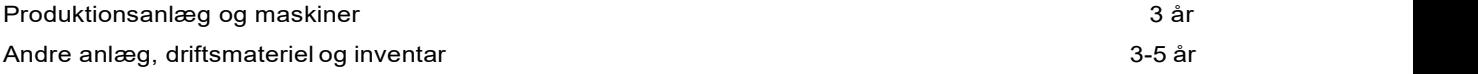

Materielle anlægsaktiver nedskrives til genindvindingsværdi, såfremt denne er lavere end den regnskabsmæssige værdi.

#### Tilgodehavender

Tilgodehavender måles til amortiseret kostpris, der sædvanligvis svarer til nominel værdi, med fradrag af nedskrivninger til imødegåelse af forventede tab.

#### Igangværende arbejder for fremmed regning

Igangværende arbejder for fremmed regning måles til salgsværdien af det på balancedagen udførte arbejde. Salgsværdien måles på baggrund af færdiggørelsesgraden og de samlede forventede indtægter på det enkelte igangværende arbejde.

Færdiggørelsesgraden for det enkelte projekt er normalt beregnet som forholdet mellem det anvendte ressourceforbrug og det totale budgetterede ressourceforbrug. For enkelte projekter, hvor ressourceforbruget ikke kan anvendes som grundlag, er der i stedet for benyttet forholdet mellem afsluttede delaktiviteter og de samlede delaktiviteter for det enkelte projekt.

Såfremt salgsværdien af en kontrakt ikke kan opgøres pålideligt, måles salgsværdien til de medgåede omkostninger eller til nettorealisationsværdien, hvis denne er lavere.

Det enkelte igangværende arbejde indregnes i balancen under tilgodehavender eller gældsforpligtelser afhængig af, om nettoværdien, opgjort som salgsværdien med fradrag af modtagne forudbetalinger, er positiv eller negativ.

Omkostninger i forbindelse med salgsarbejde og opnåelse af kontrakter samt finansieringsomkostninger indregnes i resultatopgørelsen, når de afholdes.

#### Tilgodehavende og skyldig sambeskatningsbidrag

Aktuelle skatteforpligtelser eller tilgodehavende aktuel skat indregnes i balancen opgjort som beregnet skat af årets skattepligtige indkomst, der er reguleret for betalt acontoskat.

#### Periodeafgrænsningsposter

Periodeafgrænsningsposter indregnet under aktiver omfatter afholdte omkostninger, der vedrører efterfølgende regnskabsår. Periodeafgrænsningsposter måles til kostpris.

#### Likvide beholdninger

Likvide beholdninger omfatter kontante beholdninger og bankindeståender.

#### Udskudt skat

Udskudt skat indregnes af alle midlertidige forskelle mellem regnskabsmæssige og skattemæssige værdier af aktiver og forpligtelser, hvor den skattemæssige værdi af aktiverne opgøres med udgangspunkt i den planlagte anvendelse af det enkelte aktiv.

Udskudte skatteaktiver, herunder skatteværdien af fremførselsberettigede, skattemæssige underskud, indregnes i balancen med den værdi, aktivet forventes at kunne realiseres til, enten ved modregning i udskudte skatteforpligtelser eller som nettoskatteaktiver.

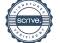

#### Operationelle leasingaftaler

Leasingydelser vedrørende operationelle leasingaftaler indregnes lineært i resultatopgørelsen over leasingperioden.

#### Andre finansielle forpligtelser

Andre finansielle forpligtelser måles til amortiseret kostpris, der sædvanligvis svarer til nominel værdi.

#### Skyldig og tilgodehavende skat

Aktuelle skatteforpligtelser eller tilgodehavende aktuel skat indregnes i balancen opgjort som beregnet skat af årets skattepligtige indkomst, reguleret for betalt acontoskat.

#### Periodeafgrænsningsposter

Periodeafgrænsningsposter indregnet under forpligtelser omfatter modtagne indtægter til resultatføring i efterfølgende regnskabsår. Periodeafgrænsningsposter måles til kostpris

#### Pengestrømsopgørelse

I henhold til årsregnskabslovens §86, stk. 4, udarbejdes der ikke pengestrømsopgørelse.

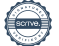

### Verification

Transaction 09222115557469757781

### Document

Årsrapport\_2021\_Hesehus\_AS Main document 21 pages Initiated on 2022-05-20 16:27:43 CEST (+0200) by Sabine Würtz Nielsen (SWN) Finalised on 2022-05-25 15:42:33 CEST (+0200)

### Initiator

Sabine Würtz Nielsen (SWN) Hesehus sani@hesehus.dk

### Signing parties

Eivind Roald (ER) Mattias Holmström (MH) QNTM Group QNTM Group eivind.roald@qntmgroup.com mattias.holmstrom@altor.com  $\Omega$ Signed 2022-05-24 16:16:18 CEST (+0200) Signed 2022-05-22 16:53:02 CEST (+0200) Kristian Weinkauff Jakobsen (KWJ) Gustav Axelson (GA) QNTM Group Hesehus gustav.axelson@altor.com krja@hesehus.dk Krist work Signed 2022-05-25 07:32:37 CEST (+0200) Signed 2022-05-23 21:20:20 CEST (+0200) Mikkel Busch (MB) Lars Hedal (LH) Hesehus hedal@hesehus.dk mibu@hesehus.dk Pero Adeal writish Burch Signed 2022-05-22 15:50:47 CEST (+0200) Signed 2022-05-25 08:43:33 CEST (+0200) Mette Reinholt Mortensen (MRM) Søren Hvid (SH) Hesehus EY mette@hesehus.dk<br>
WUHA / Y Soeren.S.Hvid@dk.ey.com harathid Signed 2022-05-25 15:42:33 CEST (+0200) Signed 2022-05-25 10:48:10 CEST (+0200)

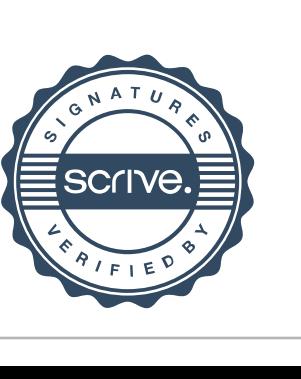

Emil Overlund (EO)

### Verification

Transaction 09222115557469757781

EY Emil.Overlund@dk.ey.com Signed 2022-05-25 11:06:47 CEST (+0200)

This verification was issued by Scrive. Information in italics has been safely verified by Scrive. For more information/evidence about this document see the concealed attachments. Use a PDF-reader such as Adobe Reader that can show concealed attachments to view the attachments. Please observe that if the document is printed, the integrity of such printed copy cannot be verified as per the below and that a basic print-out lacks the contents of the concealed attachments. The digital signature (electronic seal) ensures that the integrity of this document, including the concealed attachments, can be proven mathematically and independently of Scrive. For your convenience Scrive also provides a service that enables you to automatically verify the document's integrity at: https://scrive.com/verify

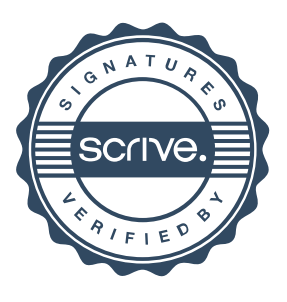